## **Photoshop Download Youtube !!INSTALL!!**

Installing Adobe Photoshop on your computer is as easy as downloading the software from Adobe's website. Once you have downloaded the software, you will need to open the Adobe Photoshop installation file. When you open the.exe file, you will be prompted to install the software. You will be given the option to install the software normally as well as the option to run the Click-Once installation program. Simply select the option to run the Click-Once installer. Once the installation is complete, you can start using Adobe Photoshop to create and edit graphics. Just remember, cracking software is illegal, and so use it at your own risk.

## [Download](http://godsearchs.com/marring.bilateral?QWRvYmUgUGhvdG9zaG9wIDIwMjIgKFZlcnNpb24gMjMuNC4xKQQWR=emulates.mallya/ZG93bmxvYWR8UVM5Tm5vNGNueDhNVFkzTVRjNU56Y3lOM3g4TWpVNU1IeDhLRTBwSUZkdmNtUndjbVZ6Y3lCYldFMU1VbEJESUZZeUlGQkVSbDA/readmission/)

The software is simply the best at what it does – editing photographs, and doing things my fine old Vuescan makes it a little tough to put together a smashing-looking review at times. You'll see that reflected in the rest of this review. Lightroom may drag down Adobe's overall user numbers – to be fair, up to now they have never had to make much of a prolific effort to do so – but the free tool is comprehensive and relatively well-kept. And Adobe doesn't just offer the Adobe Creative Suite – they keep on developing the product. With *Creative Cloud*, Lightroom is joined by the cloud-based Photoshop, and the recently released Illustrator. In fact, Adobe has been open about its plans to join up many of its apps under the same cloud pricing model. The Lightroom 5 update is no major departure from previous versions. For one thing, it is totally free of charge. There is also no way to upgrade Lightroom, Adobe claims its motivation was to "reinvent their software," and improve it for the desktop and mobile alike. Specifically, the company claims that Lightroom 5 will handle more of the heavy lifting for both desktop and mobile editing, making for a faster workflow. That's not to say that there is anything wrong with Lightroom 5. In fact, it does many things quite well that its more expensive rivals simply can't match. Just as long as you don't compare the two software tools. Lightroom is more for the casual user; it's a good, but basic tool to have, so it should be priced accordingly. You won't be losing anything by buying Lightroom 5 instead of Photoshop CS6, and you should be able to roll over a copy of Lightroom to the newer version for free.

## **Adobe Photoshop 2022 (Version 23.4.1) Activation Key 2022**

Some students have a tendency of focusing too much on just a single tool—just like with any other art form. That's fine if that's what you enjoy and what you have a passion for. However, it can also be frustrating to see your work go from nowhere to nowhere in one shot. You need to master an array of tools—to master anything in art requires doing so. Placing the crop frame is very important as it influences the final output. Further, when you use the crop frame in Photoshop, you can illusively think that after save the image the image will be the same and cropped as the original photo. The crop frames even has the percentage size of the cropped image which is infinite when you select smaller size of the cropped image. It is recommended that crop frame should be placed in the top-left corner. Does it matter where you place your watermark if that's what you want? I'll have to say yes and no. When designing print projects, a watermark is necessary. They serve to brand your work and add credibility to your clientele. The basic rule of placing a watermark is you can put it anywhere (except where you want it to be) that doesn't interfere with the image. Be aware that when placing a watermark you do not have a final crop frame. So you may want to be mindful with placement of the watermark. There are many practice sites when it comes to designing, all of which can be useful. For starters, you can create a blog that you can maintain. Think of yourself as a content creator instead of a graphic creator. Some other useful practice sites are tutorials on YouTube. There are already many on there, especially for beginner designers. There are also blogs that might be helpful as well. There are many plugins that can assist you in creating a full design online or desktop software. 933d7f57e6

## **Adobe Photoshop 2022 (Version 23.4.1) Download Full Product Key {{ lAtest versIon }} 2022**

As with its Elements stablemate, Premiere Elements, Photoshop Elements for macOS matches its Windows 10 counterpart feature-for-feature. The software requires macOS 10.14 or later, but it doesn't yet support Apple Silicon M1-based Macs. That's on Adobe's roadmap for the software, however. An Adobe M1 webpage(Opens in a new window) details the company's progress in moving software to the new hardware platform. Unlike Premiere Elements, Photoshop Elements *is* available on the Mac App Store, which simplifies installation, updating, and moving the app to another computer. On the Mac, you can now create new files in Photoshop, automatically or at the press of a button, and even make changes to multiple files at once. Drag-and-drop allows you to work with PSD files on the Mac, and many more new features make this update a productivity powerhouse. You can also use Photoshop on your iPad to edit a photo, without being restricted on the position of your device. Create new files, change your themes, or even check the notifications on your home screen: there's a new way to use a personal digital assistant. And, if you have an iPad, you can use the new features by simply going to the iOS version of Photoshop and clicking the button that says "Open in Photoshop." Now, it's time to touch base with an easel. You can make edits, crop, and retouch an image or document. It's fast and easy to navigate the included training files, and the new drawing feature supports polylines, quadrangles, and circles.

photoshop mix pc download photoshop mod apk download latest version adobe photoshop mix mod apk download photoshop mix ios download adobe photoshop mix download apk adobe photoshop mix download ios photoshop mobile mod apk download photoshop for mobile download photoshop mobile free download photoshop in mobile download

The following table shows all of the information that is important to these ranking scripts.

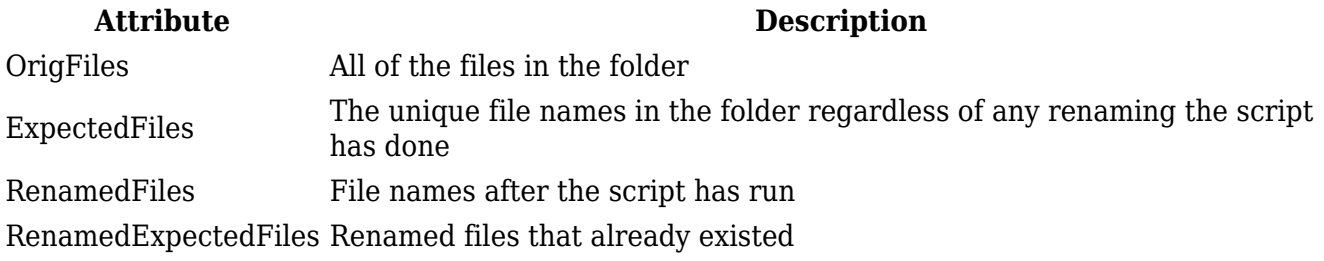

The Elements version is designed for photographers who want to fine-tune their images, edit graphics, use special effects, create layers and blend modes, work on multiple images at once, add Clip Art from the web, and save files in several popular formats for a reasonable price. The software can be frustrating, and the price is far too low. But Elements is a very handy and affordable alternative to the full Photoshop package. When you initially launch Adobe Photoshop, you'll be greeted with a "What's new?" message. You also notice the inclusion of the new dark interface layout. The new interface, with its simplified visual themes and sharp, dynamic images, enables you to work efficiently designing new and editing existing designs. The dark interface motivates you to work faster when editing your designs. However, it can be tricky to distinguish different levels of editing and your navigation within Photoshop can get messy in the dark interface.

But it can also be used to quickly make one-off edits of any image type, such as photos, videos, and PDFs. In addition to the normal image editing tools, you can also use it to correct common image distortions, or retouching and graphic design elements for more professional-looking results. As an added bonus, Elements comes with an automatic watermarking feature that can help protect images when used on the web. And your photos can also be used in different ways, with new photo effects and custom templates. For example, you can use photo effects that make everything in photos appear transparent, or embossed look—in which everything in photos is made to look like it's embossed on paper. In addition, you can design a variety of custom templates, including calendars, labels, posters, or more. There's also a new JPEG compression feature that was designed for cameras. It reduces the image files in your photos without eliminating any information. This means that images will be available on the web at the same size or smaller. In addition to this, there's now support for 16- and 32 bit color in Elements as well as the ability to scale and crop a variety of video formats. Remember, the program also includes an Adobe DNG Converter, which can convert your raw images in camera to digital negatives for the most authentic look. Adobe Photoshop CC 2018 sells for \$699 (USD) or \$599 (GBP) when it was officially released. The current version is Photoshop CC 2019 is \$699 (USD) or \$599 (GBP). While the download link for the professional version is available for free, you won't be able to use the professional tools for editing images. Also, Adobe Photoshop CC is the complete one that includes the software's features.

<https://techplanet.today/post/system-mechanic-pro-19501-top-crack-activation-key-2019-torrent> <https://techplanet.today/post/salaam-e-ishq-full-movie-free-download-exclusive> <https://techplanet.today/post/best-full-hd-1080p-movies-blu-ray-hindi-monsoon-shootout> <https://techplanet.today/post/microsoft-visual-studio-2008-registration-key-express-register-portable> <https://techplanet.today/post/prometeme-que-seras-libre-epub-download-new> <https://techplanet.today/post/the-secrets-of-dance-music-production-downloads-torrent-work> <https://techplanet.today/post/trnavac-djordjevic-pedagogijapdf> <https://techplanet.today/post/dragon-ball-raging-blast-2-pc-gametorrent> <https://techplanet.today/post/hd-online-player-bangalore-days-1080p-video-songs> <https://techplanet.today/post/nfshp-activator-crack-free-link-25>

Adobe pixel formats are bitmapped, 8-bit, or 24-bit color formats. Pixel formats are grouped into several categories based on the pixel depth as follows:

- 1. Single-band gray or color format (one-bit) is a single-operand pixel format. The pixel can be either a color or gray value.
- 2. Single-band form-color pixel (two-operand) format.
- 3. Single-band depth/stencil or bitmap pixel (three-operand) format.
- 4. Single-band True Color format (four-operand) containing all of the color value and additional information.

Any photo, graphic, text, or bitmap image is considered a raster image. Such an image can be digitized, or engaged a camera, scanner, or other image storage device to produce a raster image. Adobe Photoshop is an image editing software that includes some of the most tedious processes. Adobe Photoshop has become the standard for all kinds of editing on business documents. Adobe Photoshop, as a raster graphics editor, stores images in only one of these pixel formats. Pixel formats are categorized in order of increasing bit depth, and the size of file is also proportional to the number of bits per pixel. Therefore, a single-bit image is the smallest, with a single byte of storage. A single-bit image is acceptable for image compression. A 32-bit RGB (true color) image is intermediate in size and requires twice the bandwidth to create the same quality as a 24-bit RGB (True Type) image. Photoshop's various tools allow professionals to manipulate the pixels of their images. A pixel is a small cell that stores the color of a spot on a given image. Because it's often impossible to perceive a spot with a single pixel, pixels aren't individually visible. However, after a very long exposure, when the image is exposed for the duration of a single pixel, the pixel will be affected by the colored light. Consequently, it is possible to determine the color of a pixel using a camera that will take a still image. In addition to representing the color of a pixel, a pixel also stores its location

- Brush engine- Adobe's auto-gradient brush with 16x8 pixels brush size is real useful to create professional grunge or textures. And, simply mentionable use of a normal brush. And other brush sizes can be easily created with the help of this brush. - Quick selection- This is perhaps the most important tool used by designers. It makes selection a lot faster and easier. This tool has an automatic mode as well as different modes for selecting various specific areas. - Masking- Using this tool, users can create a mask from the selection to their special image. Also if you want to edit the selection mask, it will get the property of the selection. This tool is very useful in the conversion process as well. - Vectors- Adobe Photoshop CS6 allows the designers to create vector graphics with the most useful and essential tools. These are designed for the different artistic designs and attractive compositions. - Camera Raw- As a raw converter Photoshop allows the users to get better and professional results. You can fine-tune the image by adjusting hue, contrast, or even the camera settings of the image. Have you been looking for a simple and easy way to learn Adobe Photoshop? And if not, then AdTools provides an easy and foolproof way to learn Adobe Photoshop and all Photoshop's tools. AdTools has the user-friendly features with comprehensive subjects. This is a real simple way and useful for the beginners. If you're wanting to learn how to start using Adobe Photoshop, then we're going to provide the easiest and smart way to make your career as a graphic designer.The Adotools software run with a smart and user-friendly interface that allows you to learn Adobe Photoshop with more

fun.Adotools offers you an online learning system that lets you learn the skill of Adobe Photoshop from your home.